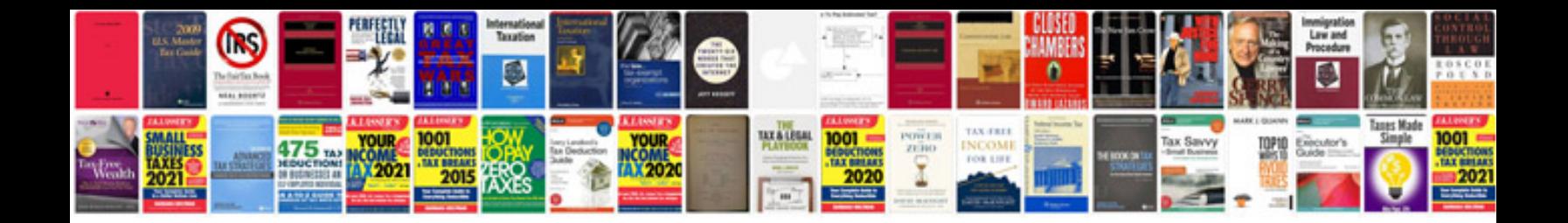

**Pseudocode example**

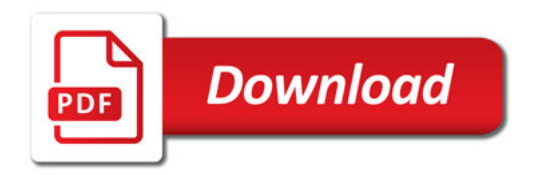

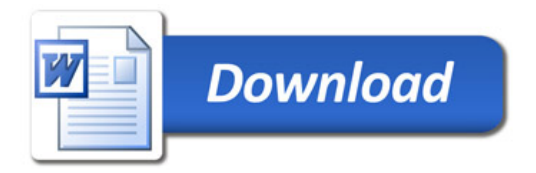